## **Harness - Feature #1544**

## **add a test recording GUI**

09/18/2012 06:01 PM - Greg Shah

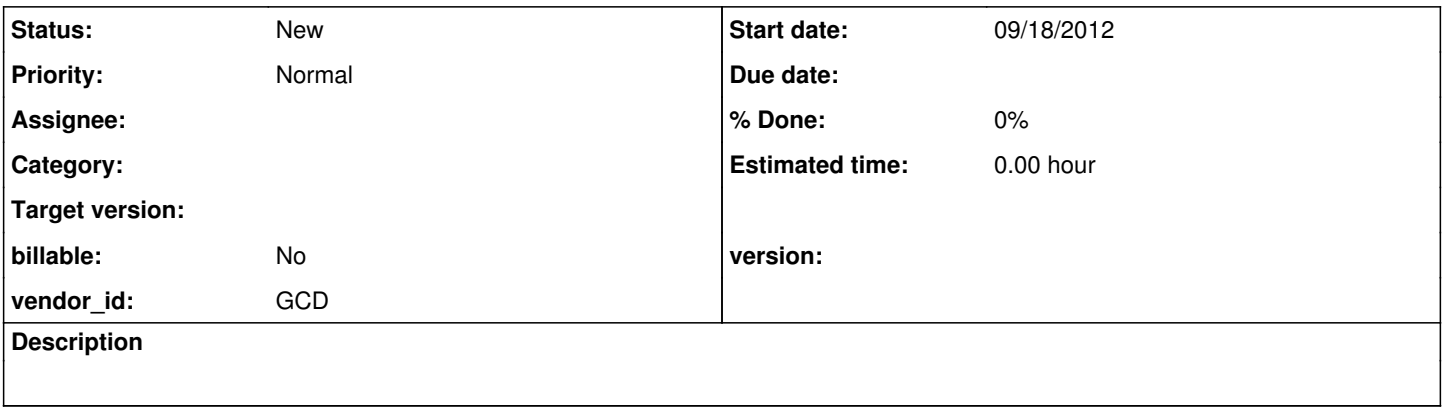

## **History**

## **#1 - 09/18/2012 06:04 PM - Greg Shah**

Add a GUI for test recording. This would be a Swing emulator window with a toolbar that provides recording features.

The feature set really needs to be explored and designed before significant work can be done. It would be possible to implement this in a quick/dirty manner as well as the end-all solution. In most cases it would seem to be VERY difficult to handle all the fine tuning needed to get all recorded tests working 100% reliably, so the top-end solution may be hard to achieve.